**Nature Photoshop Background Painters**

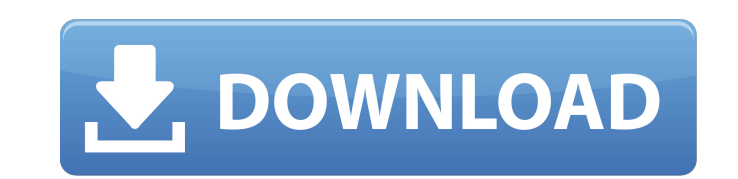

# **Download Photoshop Nature Background Crack Free Download [Updated] 2022**

Book Summary The following chapters present simple tutorials to teach you the basic elements of Photoshop and Photoshop Elements, including functions, layers, and adjustments. The remaining chapters teach intermediate and more experienced artists. ## Going beyond the Basics In this book, you'll find that I maintain a balance between all the Elements — good touches that can make a picture even more appealing to buyers — and a more technical focus on all the Elements. Instead, I balance theory with a great need to apply that knowledge in the real world. You'll find theory in Chapter 2, and practical implementation in Chapters 3 and. In addition to these articl resources available only on the companion website at `www.Photoshop4Idiots.com`. The entire book revolves around the Adobe Photoshop software, but the companion website has several articles and resources that focus on basi and saving images. In addition, you find tutorials for basic photography and digital photography, as well as all sorts of articles and resources that cover other photography topics. I've included all the resources for both time. In addition, you

# **Download Photoshop Nature Background Crack +**

Adobe Photoshop CS6 includes a stand-alone version and Creative Cloud; both are powerful and have many features. CS6 and CC are aimed at graphic artists, web designers and photographers and give them a large degree of cont The photo editor in the Elements version is weak. I'm a professional photographer and have been using Photoshop CS6 and Elements regularly for editing my images. In this review, I show you how to make the best of it, and w Photoshop. Adobe Photoshop CC 2019 Vs Adobe Photoshop Elements 2020 - Which one is best? Adobe Photoshop is a powerful image editing program with the ability to edit almost any type of photo or graphics file. The features numerous and vary a lot, depending on the version. This makes it a tool that either performs one, or many functions. Adobe Photoshop CS6 is currently one of the most popular graphic editing programs because it has a lot of Photoshop, Photoshop Elements, has fewer features and a simpler interface. Photoshop Elements has some impressive tools, such as the Content Aware Fill and creative filters, but it lacks features that would appeal to profe groups. Despite being good at its core functionality, Photoshop Elements does not have all the features that Photoshop CS6 does. It is best suited to hobbyists and photographers who have little editing experience. Even so, offers very simple editing features. Adobe Photoshop Elements, which comes with the camera when you buy a camera, is a great alternative for editing photos and other graphics quickly. It is mostly used for retouching digit Adobe Photoshop Elements is the same. There is no difference in usability or features between the two. But you need a licence for Adobe Photoshop to use the features that are only available in Photoshop CC. Photoshop CC is designers and photographers, who will be working with PSD files. Photoshop CC has fewer limits, compared to Photoshop Elements. These differences can cause some confusion. Photoshop Elements is great for the novice, and Ph professional. If you like to edit photos and need as many editing features as possible, Photoshop Elements is a great tool. However, if you want to edit high-resolution images, and use professional features like layers, th

### **Download Photoshop Nature Background Crack+ Keygen Free For Windows**

Reference photo by xerd from Pixabay Rough or Affine Transform A Rough Transform converts artwork into a different coordinate system and then applies the same transformation to an existing image. An Affine Transform is sim that it retains the geometric features of the artwork. The difference between the Rough and Affine Transform is that the Rough Transform creates a new coordinate space around the artwork. Brush Shape, Size, and Opacity In shape, and opacity of the brush strokes using the brush options. Brush shape options include: Round brush Square brush Penna 4D brush Round or Square brushes allow you to create different brush sizes from 1 px to 4,000 px Pen tool can be used to create a brush size of 12 px or less. Penna 4D brushes are designed for working with pixels in pixel-based layers. If you use layers, the 4D brushes enable you to zoom and pan around an image with n Default and choose a brush style. To change the size of the brush, use the Size slider. To change the stroke color, use the Color Bar. And to adjust the opacity, use the Opacity slider. Drop Shadow Drop shadows are usually You can adjust the transparency, color, size, and blur of a drop shadow. Using the Lighting Effects options, you can add or remove a Drop Shadow to a photo, or apply a Drop Shadow to a selection. Adjust Color / Gradient In a gradient using the following: Color: You can use the Color Picker tool or the Eye Dropper tool to change the color of a pixel. Luminosity: You can modify the luminosity of a gradient by adjusting its opacity using the Op saturate or desaturate a gradient by adjusting its Saturation slider. Adjust Color / Gradient (non-destructive) In Photoshop, you can adjust the color or the blend of a gradient without damaging the original. Use the Path that you want to adjust. The Clone and Sample Grid tools can be used to adjust a gradient. To adjust the opacity of a gradient, use the Opacity

Q: jquery doesn't append textarea I was having a problem with my script. \$(document).ready(function () { \$("#form").on('submit', function (event) { event.preventDefault(); var data = \$(this).serialize(); var text=\$("); \$(t text.appendTo('.body').focus(); }); }); It was working very well but after I just changed the data-type of my form, it stopped working. How to properly add textarea in my form? A: Try this: \$(document).ready(function () { event.preventDefault(); var data = \$(this).serialize(); var text=\$("); \$(this).append(text); text.appendTo('.body').focus(); }); }); Submit Mylagathus is a genus of trilobites in the order Phacopida (family Hildenburgerida Cambrian Period from 520 to 488 million years

# **What's New in the Download Photoshop Nature Background?**

#### **System Requirements For Download Photoshop Nature Background:**

Windows® 7, Windows® 8/8.1, Windows® 10, Vista® Processor: 2 GHz or faster, 64-bit processor Memory: 1 GB RAM (6 GB for Xbox One) Graphics: DirectX® 11 graphics card with 1 GB video RAM Hard Drive: 17 GB available space In Internet connection The game will not run on the following: Windows 7 with 4 GB of RAM or less, Windows 8 with less than 4 GB RAM, and Windows 8.1 with less than

<https://tarpnation.net/download-photoshop-adobe-photoshop/> [https://noshamewithself.com/upload/files/2022/07/4OSVQxoRA6sQ29YDtQ5A\\_01\\_86c522f5d2c61d15b7bd1a9332be5129\\_file.pdf](https://noshamewithself.com/upload/files/2022/07/4OSVQxoRA6sQ29YDtQ5A_01_86c522f5d2c61d15b7bd1a9332be5129_file.pdf) <https://www.eventogo.com/water-splash-brushes/> [https://www.granby-ct.gov/sites/g/files/vyhlif3171/f/uploads/granby\\_ms4annualreport2021.docx\\_0.pdf](https://www.granby-ct.gov/sites/g/files/vyhlif3171/f/uploads/granby_ms4annualreport2021.docx_0.pdf) <https://4hars.com/photoshop-psd-patterns-free-download/> <http://automationexim.com/how-to-install-photoshop-cs6-32-bit/> <https://thecryptobee.com/cinematic-text-effect-with-free-free-text-style/> [https://sunuline.com/upload/files/2022/07/EoVXPVeOuBsI3E81JxNr\\_01\\_86c522f5d2c61d15b7bd1a9332be5129\\_file.pdf](https://sunuline.com/upload/files/2022/07/EoVXPVeOuBsI3E81JxNr_01_86c522f5d2c61d15b7bd1a9332be5129_file.pdf) <https://dzambelis.co.uk/advert/photoshop-elements-12/> <http://www.studiofratini.com/wp-content/uploads/2022/07/wanjar.pdf> [https://tunisiaeye.com/wp-content/uploads/2022/07/Doodlekit\\_HDR\\_Basic\\_Color.pdf](https://tunisiaeye.com/wp-content/uploads/2022/07/Doodlekit_HDR_Basic_Color.pdf) <https://aulasvirtuales.zaragoza.unam.mx/cv/blog/index.php?entryid=10068> <https://bodhibliss.org/install-nikcollection-4-2/> <https://www.reiki.swiss/blog/index.php?entryid=3737> [https://www.rehobothma.gov/sites/g/files/vyhlif4911/f/uploads/ma\\_building\\_code\\_on\\_swimming\\_pools.pdf](https://www.rehobothma.gov/sites/g/files/vyhlif4911/f/uploads/ma_building_code_on_swimming_pools.pdf) <https://sagitmymindasset.com/holistic/adobe-photoshop-win/> <https://volyninfo.com/advert/download-photoshop-cs5-brushes-free/> https://moulderp.it/wp-content/uploads/2022/07/How to download version free mobile.pdf <https://lasdocas.cl/wp-content/uploads/2022/07/Fusion.pdf> [https://www.cityofpeekskill.com/sites/g/files/vyhlif3656/f/file/file/bid\\_2014\\_shop\\_dine\\_brochure\\_1.pdf](https://www.cityofpeekskill.com/sites/g/files/vyhlif3656/f/file/file/bid_2014_shop_dine_brochure_1.pdf)